# 2020 Number og för BD2, Bio2 & K22<br>Talet bio Laboration 7 PROJEKTUPPGIFT - HT2005

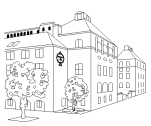

I detta projekt ska du tillämpa de metoder som du lärt dig under kursens gång för att lösa ett mekaniskt svängningsproblem. Uppgifter som bygger på samma problem görs även i mekanik- och matematikkurserna.

Projektet görs med samma gruppindelning som laborationerna och redovisning sker dels genom en skriftlig rapport, dels med en muntlig presentation inför en grupp studenter och lärare.

# Rapporten

2D1212 HT2005

november 2005

NADA

Den skriftliga rapporten ska vara lättbegriplig och sammanfatta problemet, metoder, resultat samt slutsatser. Texten ska vara så utförlig och begriplig att läsaren enkelt ska kunna följa med i resonemangen och förstå hur metoderna som använts fungerar. Rapporttexten bör vara mellan sex och tio A4-sidor och illustrerad med formler, figurer och grafer (ev kan graferna placeras längst bak i rapporten) med markeringar av variabel och enhet på axlarna samt en lämplig rubrik. Resultaten av alla deluppgifter ska finnas med, redigerade så att de passar in i rapporttexten. Matlabkod läggs med i slutet av rapporten som bilaga.

Den skriftliga rapporten ska vara inlämnad till kursledaren SENAST måndagen den 19 december 2005.

## Muntlig presentation

Tillsammans ska hela gruppen under ett ca 10 min långt redovisningspass muntligt redogöra för någon/några av projektets deluppgifter inför klassen. Preliminära tider för dessa redovisningar är xxx och xxx. Gruppen kommer att kunna boka in sig på förhand till den/de deluppgifter som den vill redovisa muntligt.

# Betygshöjning

Slutbetyget på kursen är det betyg du får på tentan, som maximalt ger betyget B (4). Om du vill höja slutbetyget ett steg uppåt (dock ej från underkänt till godkänt) kan du göra det genom att göra en extrauppgift till projektet. Anmäl till kursledaren om du vill göra en extrauppgift. Extrauppgiften görs och redovisas INDIVIDUELLT. Slutdatum är måndagen den 19/12, inga redovisningar tas emot efter detta datum! (Hela projekt-labben skall då vara klar!)

## Projekt med bas i matematik, mekanik och numerik

En civilingenjör skall kunna idealisera ett givet verkligt system, göra en adekvat mekanisk modell och behandla modellen med matematiska och numeriska metoder. Din utbildning är strukturerad i olika kurser som vid problemlösning måste kunna integreras. Vi vill här med detta projekt visa hur kurserna i matematik, mekanik och numeriska metoder på olika sätt kan bidra till en helhetslösning av ett givet mekaniskt svängningsproblem.

I matematikkursen behandlar man analytiskt differentialekvationerna som beskriver ett svängande system. I mekaniken får du speciellt lära dig göra en modell för verklighetens system och med naturens principer ställa upp rörelseekvationen. Med numeriska metoder kan man hitta och grafiskt åskådliggöra lösningar, även till ekvationer som inte går att lösa direkt analytiskt (med papper och penna).

Målet med denna projektuppgift är att du relativt tidigt i utbildningen skall få en inblick i och en känsla för arbetssättet.

#### Presentation av problemet

Motorer och maskiner alstrar ofta icke önskvärde vibrationer. Tänk dig en motor med roterande delar som står på golvet i ett rum. Förutom ljudet i luften genereras vibrationer i golvet och rummet. Vilken frekvens har dessa vibrationer? Bestäms den av motorns varvtal eller av rummets egenskaper? Hur stora blir vibrationerna för olika varvtal och olika rum? Hur kan vibrationerna dämpas?

Betrakta ett hjul som roterar kring en axel, som hålls upp av ett stativ fastsatt på rummets golv. Rummet står på ett fjädrande och dämpande underlag och antas bara kunna röra sig vertikalt.

Om hjulets masscentrum ligger utanför axeln kan det sägas motsvaras av en punktmassa  $m_h$  på ett avstånd  $r_h$  från axeln. Eftersom denna partikel vid cirkelrörelsen har en vertikal accelerationskomponent måste det finnas en vertikal kraftkomponent på hela systemet, dvs hela rummet. I partikelns översta läge påverkas axeln och hela rummet av en uppåtriktad kraft. I nedersta läget blir kraften nedåtriktad. Kraften tvingar hela rummet att svänga vertikalt. Om hjulet snurrar med vinkelhastigheten  $\omega$  blir den vertikala kraften  $F(t)$  =  $F_0 \sin(\omega t)$ , där  $F_0$  beror av  $m_h$  och  $r_h$ . Rummets fjädrings- och dämpningskonstanter är k respektive c.

# Utförande

Alla tre här nämnda kurser har tagit upp denna typ av uppgift, först i matematik-kursen, sedan i mekanik-kursen och nu här i programmerings- och numerik-kursen.

Projektuppgiften här görs med samma gruppindelning som de tidigare numpbk05-laborationerna och redovisning sker dels genom en skriftlig rapport, dels med en muntlig presentation inför en grupp studenter och lärare (ett miniseminarium). Även om projeket är ett grupparbete skall samtliga projektdeltagare kunna redovisa hela projektet helt själv.

Detta projekt vill uppmuntra dels kombination av kunskaper från olika kurser, dels arbete i grupp men med personligt ansvar för förståelsen.

## Numerisk modellanalys av svängningsekvationen

*Målet med detta projekt är att*

- \* knyta ihop problemställningar om svängningsekvationen från mekanik, matematik och numeriska metoder
- \* tillämpa olika numeriska metoder för att undersöka egenskaper hos lösningar till svängningsekvationen
- \* skriva ett större Matlabprogram där egen programmering blandas med användning av färdiga Matlabfunktioner från Matlabs bibliotek
- \* presentera problem, metoder, resultat och slutsatser i en skriftlig sammanställning som uppfyller de krav som ställs på en teknisk rapport
- \* göra en muntlig presentation av någon del av rapporten

Svängningsekvationen är en differentialekvation som har grundläggande betydelse i många tillämpningar: mekanik, elektroteknik, akustik, optik, vibrationslära m.m. Denna projektuppgift ska ses som en fortsättning av de uppgifter som ingår i ettans matematik- och mekanikkurser.

Den differentialekvation som ska behandlas i detta projekt är:

$$
m\frac{d^2x}{dt^2} + c\frac{dx}{dt}\left|\frac{dx}{dt}\right|^{p-1} + kx = F(t)
$$
\n(1)

där  $x(t)$  är den vertikala rörelse som funktion av tiden som rummet utsätts för

 $m, c$  och  $k$  är kända positiva konstanter (massan, dämpningskonstanten resp fjäderkonstanten)

p är en positiv parameter som inför en *icke-linjäritet* i modellen.

 $F(t)$  är den vertikala kraft som vibratorn utsätter rummet för. Vi antar här att  $F(t)$  =  $F_0 \sin(\omega t)$ , där  $F_0$  är kraftens amplitud och  $\omega$  är vibratorns vinkelfrekvens.

Differentialekvationen (1) är *icke-linjär* för  $p \neq 1$ . Då  $p = 1$ , däremot, övergår differentialekvationen till den kända formen

$$
m\frac{d^2x}{dt^2} + c\frac{dx}{dt} + kx = F(t)
$$
\n<sup>(2)</sup>

#### A. Lösningskurvor till svängningsekvationen

## 1. Det linjära problemet,  $p = 1$

Den linjära differentialekvationen (2) kan lösas analytiskt och den allmänna lösningen blir (se matematikkursen/matematikuppgiften):

$$
x(t) = x_h(t) + x_p(t)
$$

där  $x_h(t)$  är den homogena lösningen och  $x_p(t)$  den partikulära lösningen.

Den homogena lösningen ges av  $x_h(t) = C_1 e^{\lambda_1 t} + C_2 e^{\lambda_2 t}$ , där  $C_1$ ,  $C_2$  är godtyckliga konstanter och  $\lambda_1,\,\lambda_2$ är rötterna till den karakteristiska ekvationen.

Den partikulära lösningen ges av  $x_p(t) = A \sin(\omega t) + B \cos(\omega t)$ , där

$$
A = \frac{F_0(k - m\omega^2)}{(k - m\omega^2)^2 + (c\omega)^2}
$$

$$
B = \frac{-F_0 c\omega}{(k - m\omega^2)^2 + (c\omega)^2}
$$

Antag att systemet startar från vila, dvs

$$
x(0) = 0, \qquad \frac{dx}{dt}(0) = 0
$$

 $C_1$  och  $C_2$  satisfierar då följande linjära ekvationssystem

$$
\begin{pmatrix} 1 & 1 \ \lambda_1 & \lambda_2 \end{pmatrix} \begin{pmatrix} C_1 \\ C_2 \end{pmatrix} = \begin{pmatrix} -B \\ -\omega A \end{pmatrix}
$$

Vidare visas i matematikuppgiften att  $x_h(t) \to 0$  då  $t \to \infty$ , dvs den homogena lösningen dör ut då t går mot större värden.

Eftersom den homogena lösningen dör ut, är det bara den partikulära lösningen som överlever. Denna lösning brukar därför även kallas den *stationära* lösningen. Den kan skrivas (A och B ges av uttrycken ovan)

$$
x_p(t) = A\sin(\omega t) + B\cos(\omega t) = r\sin(\omega t - \phi)
$$

där r är den stationära amplituden för rummets vertikala rörelse och  $\phi$  fasvinkeln. Amplituden r ges av

$$
r = \sqrt{A^2 + B^2}
$$

UPPGIFT 1. Visa analytiskt att den homogena lösningen dör ut då t går mot större värden, dvs att  $x_h(t) \to 0$  då  $t \to \infty$ .

## Slut uppgift 1

**UPPGIFT 2**. Genom att sätta in uttrycken för A och B ovan i  $r = \sqrt{A^2 + B^2}$  erhålles

$$
r = \frac{F_0}{\sqrt{(k - m\omega^2)^2 + (c\omega)^2}}
$$
(3)

Den stationära amplituden r för rummets vertikala vibrationer beror alltså av parametrarna i problemet (2): m, c, k,  $F_0$  och  $\omega$ . För givna värden på m, c och k blir r störst för

$$
\omega = \omega_{kr} = \sqrt{\frac{k}{m} - \frac{c^2}{2m^2}}
$$
\n(4)

där  $\omega_{kr}$  brukar kallas den kritiska vinkelfrekvensen. Om dämpningen är liten leder detta till *resonanseffekter*, se matematikuppgiften.

Kontrollera och bevisa (3) och (4) i rapporten.

## Slut uppgift 2

UPPGIFT 3. Skriv om differentialekvationen (2) som ett system på vektorform av två första ordningens differentialekvationer med tillhörande begynnelsevärden (systemet startar från vila). Redovisa också motsvarande Matlabkod för högerledsfunktionen (dvs förstaderivata-funktionenerna).

#### Slut uppgift 3

I projektuppgiftens programmeringsdel ska följande värden användas på de parametrar som ingår i problemet:

$$
m = (150 + uv) \cdot 10^{3}
$$

$$
c = (72 + wx) \cdot 10^{4}
$$

$$
k = (1100 + yz) \cdot 10^{5}
$$

$$
F_0 = 10^{4}
$$

där uvwxyz är de sex första siffrorna i en av gruppmedlemmarnas personnummer. Exempel: En person född 15 april 1982 får alltså  $uv = 82$ ,  $wx = 04$  och  $yz = 15$ , vilket ger  $m = 232 \cdot 10^3$ ,  $c = 76 \cdot 10^4$  och  $k = 1115 \cdot 10^5$ .

Parametern  $\omega$  ges olika värden i de olika deluppgifterna. Ett värde som förekommer ofta är  $\omega = \omega_{kr}$ .

De enheter som variabler och parametrar mäts i är  $x [m], t [s], F_0 [N], m [kq], c [Ns/m],$ k  $[N/m]$  och  $\omega$   $[rad/s]$ .

**UPPGIFT 4.** Skriv ett Matlabprogram som för  $\omega = 5, 10, \omega_{kr}, 40$  ritar den exakta lösningen  $x(t)$  och den numeriska lösningen  $(x_i, t_i)$  erhållen med ode45 i en och samma graf. Använd tidsintervallet [0, 5].

Rita andra grafer som visar approximationsfelet, dvs skillnaden mellan exakt lösning och numerisk lösning. Notera värdena längs de vertikala axlarna. Ge en grov *uppskattning* (med en signifikant siffra och rätt tiopotens) av absolutfelet och relativfelet i den numeriska lösningen.

## Slut uppgift 4

UPPGIFT 5. Rita ett *fasporträtt* av lösningen, dvs en graf innehållande kurvan bestående av  $(x_i, (\frac{dx}{dt})_i)$ -punkterna, dvs  $\frac{dx}{dt}$  som funktion av x. Markera startpunkten med en ring och slutpunkten med en stjärna.

## Slut uppgift 5

# 2. Det icke-linjära problemet  $(p \neq 1)$

För det icke-linjära problemet har vi ingen analytisk lösning och kan därför inte beräkna approximationsfelet genom att bilda skillnaden mellan exakt och numerisk lösning. Vi förlitar oss på att den numeriska lösningen erhållen med Matlabfunktionen ode45 får ungefär samma kvalitet som för det linjära problemet, dvs, för denna Matlabfunktion, ungefär samma relativfel i lösningen.

## UPPGIFT 6.

Skriv om differentialekvationen (1) som ett system på vektorform med två första ordningens differentialekvationer med tillhörande begynnelsevillkor. Redovisa också motsvarande Matlabkod (dvs första-derivata-funktionenerna).

Obs! Det blir problem när högerledsfunktionen ska beräknas i begynnelsepunkten när  $p < 1$ Varför? För att undvika detta problem kan man starta från en begynnelsepunkt som ligger mycket nära (0, 0), t ex

$$
x(0) = 0, \qquad \frac{dx}{dt}(0) = 10^{-10}
$$

Visa att problemet undviks genom detta trick.

## Slut uppgift 6

#### UPPGIFT 7.

Skriv ett Matlabprogram som för  $\omega = 10, 20, \omega_{kr}, 40$  beräknar och ritar en graf över den numeriska lösningen erhållen med ode45 för  $p = 0.6, 0.9, 1.2, 2$  Använd gärna kommandot subplot för att rita alla fyra lösningskurvor i samma figurfönster. Använd tidsintervallet  $[0, 10]$ .

Speciellt för  $p = 2$  visar graferna ett intressant fenomen, vilket inte uppträder då  $p = 1$ , dvs den linjära modellen. I fallet  $\omega = 20$  ser man särskilt tydligt att vibrationerna byggs upp av två vinkelfrekvenser, dels av  $\omega = 20$  dels av  $\omega_0 < \omega_{kr}$ . Uppskatta  $\omega_0$  ur grafen. Icke-linjära modeller för svängningsekvationen skiljer sig från den linjära på så vis att andra frekvenser än den i den drivande kraften F(t) uppstår i vibrationerna.

#### Slut uppgift 7

### B. Den stationära amplitudens beroende av vinkelfrekvensen

I denna del av projektet ska amplituden r för rummets vertikala vibrationer för olika vinkelfrekvenser  $\omega$  beräknas och ritas upp i grafer.

Då  $p = 1$  finns ett algebraiskt uttryck för  $r(\omega)$ , nämligen formel (3). Då  $p \neq 1$ , däremot, måste en numerisk metod användas för att bestämma  $r$  för olika  $\omega$ -värden.

## UPPGIFT 8 (linjära problemet igen, dvs  $p = 1$ ).

Skriv ett Matlabprogram som för  $p = 1$  och givna värden på  $m, c, k$  och  $F_0$  ritar upp en graf över  $r(\omega)$ , då  $1 \leq \omega \leq 60$  genom att utnyttja det algebraiska uttrycket (3).

Rita i samma graf upp approximativa värden på  $r_i$  beräknade för olika  $\omega_i$  och markerade med ringar. Använd följande numeriska metod:

För givet  $\omega$ -värde lös differentialekvationen (2) på tidsintervallet [0, 10]. I en graf kan man se att den stationära lösningen har uppnåtts efter mindre än halva sluttiden. Genom att använda Matlabs max- funktion på  $x_i$ -värden svarande mot  $t > 5$  kan amplituden för den stationära lösningen beräknas.

Det kan vara lämpligt att använda ca tio  $\omega$ -värden i intervallet [1,60] samt  $\omega$ -värdet  $\omega_{kr}$ .

Rita även här en graf över felet, dvs skillnaden mellan exakt värde och approximativt värde. Ge en uppskattning av absolutfelet och relativfelet (med en signifikant siffra och rätt tiopotens) i de numeriskt bestämda amplituderna.

Överensstämmelsen bör bli mycket god, och visar i så fall att den numeriska metoden kan användas och ge samma goda noggrannhet även i det icke-linjära fallet, dvs  $p \neq 1$ .

## Slut uppgift 8

#### UPPGIFT 9 (icke-linjära problemet igen, dvs  $p \neq 1$ ).

Beräkna och rita grafer över amplitudvärden  $r_i$  för samma  $\omega_i$ - värden som i uppgift 8 för de icke-linjära fallen  $p = 0.6, 0.9, 1.2, 2$ . Rita med Matlabs subplot-kommando fyra grafer, ett för varje p-värde, i samma figurfönster. Markera amplitudvärdena med ringar.

För att rita en heldragen snygg kurva genom de markerade punkterna, experimentera med olika anpassningsförfaranden:

- a) interpolera ett polynom genom alla punkterna (använd Matlabs polyfit och polyval)
- b) minstakvadratanpassa polynom av lägre grad till punkterna (använd Matlabs polyfit och polyval)
- c) pröva splineinterpolation av gradtal 1 (styckvis linjär interpolation) och gradtal 3 (pröva gärna funktionen spline i Matlab)
- d) pröva egna idéer!

Den anpassade funktionen  $f(\omega)$  ska ha åtminstone följande egenskaper:

\*  $f(\omega) > 0$ \*  $f'(\omega) > 0$  då  $\omega < \omega_{kr}$  och  $f'(\omega) < 0$  då  $\omega > \omega_{kr}$ .

# Slut uppgift 9

## UPPGIFT 10.

Skriv en teknisk rapport som beskriver problemet, metoderna, resultaten och slutsatserna som du kommit fram till. Följ anvisningarna i tex 3A1307, 3C1921 och/eller XXX.

# Slut uppgift 10

# *Hur många timmar ungefär har det här projektet tagit?*

En fråga på kursutvärderingen i slutet av kursen kommer att gälla tidsåtgång och laborationsomfång. Redovisa denna uppgift i rapporten!

 $\sqrt{--}-\mathcal{N}\mathcal{C}---\sqrt{2}$